# skillsoft<sup>\*</sup> skillson.<br>global<br>knowledge...

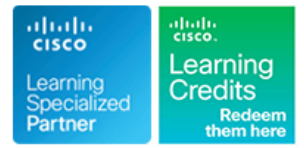

## **Administrating Cisco Unified Communications Manager, Cisco Unity Connection, and Instant Messaging and Presence**

**Durée: 5 Jours Réf de cours: UC11ADM Version: 14.0 Méthodes d'apprentissage: Intra-entreprise & sur-mesure**

#### Résumé:

Cette formation permet aux participants d'acquérir les compétences et connaissances nécessaires pour effectuer les tâches administratives dans les solutions Cisco Unified Communications Manager, Cisco Unity Connection et Cisco Unified Communications Manager Instant Messaging & Presence version 14.x.

La formation couvre notamment le licensing via PLM, le Self Provisioning, les Hunt Groups, la fonction Conference Now et l'analyse des plans de numérotation.

#### Public visé:

Cette formation s'adresse aux techniciens, administrateurs systèmes devant exploiter et supporter les solutions de Collaboration Cisco.

## Objectifs pédagogiques:

Comprendre et intégrer les solutions CUCM (Cisco Unified Communications Manager), CUC (Cisco Unity Connection), CUCM IM&P (Cisco Unified Communications Manager Instant Messaging & Presence dans une infrastructure de Collaboration.

## Pré-requis:

Avoir des connaissances fondamentales sur IP, sur les réseaux et sur l'environnement Windows est recommandé.

Après cette formation, nous vous conseillons le(s) module(s) suivant(s):

CAPPS - Mise en oeuvre des applications Cisco Collaboration ■ CIPTV1 - Implementing Cisco IP Telephony and Video Part 1

## Contenu:

Cisco Unified Communications Manager Travaux Pratiques : Cisco Unified Communications Manager

- Comprendre l'architecture de Collaboration Cisco Administration de Cisco Unified Vérifier les paramétrages d'intégration
- **Ajuster les System Parameters de Cisco** Communications Manager **Communications** dans Cisco Unified Communications Unified Communications Manager **Manager 1.2 Communications Manager Instant Messaging ; Presence**
- 
- **Présentation des interfaces de configuration Installer des licenses avec Prime License Mise en œuvre de Cisco Jabber en mode** de Cisco Unified Communications Manager Manager Manager Full UC avec Cisco Unified
- Configurer les téléphones IP Cisco avec **Contrôler les droits d'administration avec** Communications Manager Instant
- 
- Mettre en œuvre les passerelles PSTN et | Effectuer des captures d'écran des les Trunks SIP dans CUCM téléphones à distance
- Mettre en œuvre le plan de numérotation Mise en œuvre des restrictions d'appel
- Définir les Classes de Service par les Mise en œuvre du routage d'appel Partitions et Calling Search Space interne et externe
- Explorer et mettre en œuvre les Mise en œuvre de la redondance et du groupements d'appels et leur gestion en file | partage de charge pour le routage d'attente d'appel
- Explorer et mettre en œuvre la Présence | Mise en œuvre de Trunks SIP et Local Native pour la supervision de lignes Route Group
- Explorer et mettre en œuvre les fonctions de Contrôler le codec et la bande passante musique d'attente et de conférence pour les appels avec les paramètres
- Mise en œuvre d'autres fonctions Regions et Locations téléphoniques telles que le parcage d'appel, Vérifier le plan de numérotation avec l'interception Route Plan Report et Dialed Number
- Mise en œuvre de la fonction Extension Analyzer Mobility Mobility Provisionner les utilisateurs avec la
- Maintenir la solution Cisco Unified synchronisation LDAP Communications Manager avec Cisco<br>
Enregistrer les téléphones avec Unified Reporting, Real Time Monitoring | Auto-registration et Self-Provisioning Tool, Call Details Records Analysis and Utiliser Bulk Administration Tool pour Reporting mettre à jour la base de données de
- Sauvegarder et restaurer la base de CUCM données de Cisco Unified Communications  $\blacksquare$  Mise en œuvre des groupements d'appel Manager et de la mise en file d'attente des appels

- Comprendre l'architecture de Cisco Unity **Contrôler l'accès aux Ressources Media**
- Comprendre les options d'intégration Resource Group List
- Comprendre les options de renvoi vers la **IMISE en œuvre d'autres fonctions** messagerie vocale téléphoniques
- Comprendre les concepts de Call Handler Mise en œuvre de la fonction de
- Gérer les comptes utilisateurs dans Unity Présence Native à CUCM Connection **Mise en œuvre de la fonction Extension**
- Créer des boîtes vocales par **Mobility** Mobility synchronisation avec LDAP et CUCM Utiliser Cisco Unified Reporting et
- Cisco Unity Connection **CUCM**
- Monitorer l'activité des ports de messagerie Reporter l'activité téléphonique avec
- Configurer les boîtes vocales manuellement | l'outil CDR Analysis and Reporting Définir Les Classes de Service et règles Sauvegarder la base de données du
- d'authentification Cisco Unified Communications Manager
- **Ajuster les paramétrages des boîtes vocales**
- Synchroniser Cisco Unity Connection avec Cisco Unity Connection CUCM pour créer dynamiquement des

- Manager **dans CUCM Examplement CUCM Phone-Only avec simplement CUCM** 
	-
- l'Auto-registration, le Self-Provisioning et les Roles et User Groups Messaging ; Presence
- l'outil Bulk Administration Tool **Configurer les Phones IP manuellement** Tester les modes Soft Phone et Desk **Gérer les comptes utilisateurs avec la dans CUCM** entre la dans CUCM **Phone Control de Cisco Jabber** 
	-
	-
	-
	-
	-
	-
	-
	-
	-
	-
	-
	-
	- Mise en œuvre de la musique d'attente
- Cisco Unity Connection **Mise en œuvre des Conférences Ad Hoc,** Meet Me, Conference Now
	- Connection avec les Media Resource Group et Media
		-
		-
		-
- Vérifier les paramétrages d'intégration dans | Real-Time Monitoring Tool pour maintenir
	-
	-

boîtes vocales Comprendre l'architecture de Cisco Unity

Instant Messaging ; Presence

- 
- Gérer les licenses via Prime License Verifier les paramétrages d'intégration Mise en œuvre de Cisco Jabber en mode
	-
	-
	- synchronisation LDAP Contrôler l'accès au Self Care Portal Tester les fonctionnalités de Cisco Jabber

Cisco Unified Communications Manager Instant Comprendre les options d'intégration Messaging and Presence Comprendre Les options de renvoi vers la

- Comprendre l'architecture de CUCM IM;P et Comprendre les concepts de Call ses caractéristiques et de la contraste de la Handler
- IM;P pour Cisco Jabber Connection

#### Connection

- 
- messagerie vocale
- 
- Comprendre les rôles de CUCM et CUCM  $\Box$  Gérer les comptes utilisateurs dans Unity
	- Créer des boîtes vocales par
	- synchronisation avec LDAP et CUCM Vérifier les paramétrages d'intégration
	- dans Cisco Unity Connection
	- **Monitorer l'activité des ports de** messagerie
	- Configurer les boîtes vocales manuellement
	- Définir Les Classes de Service et règles d'authentification
	- Ajuster les paramétrages des boîtes vocales
	- Synchroniser Cisco Unity Connection avec CUCM pour créer dynamiquement des boîtes vocales

### Autres moyens pédagogiques et de suivi:

• Compétence du formateur : Les experts qui animent la formation sont des spécialistes des matières abordées et ont au minimum cinq ans d'expérience d'animation. Nos équipes ont validé à la fois leurs connaissances techniques (certifications le cas échéant) ainsi que leur compétence pédagogique.

• Suivi d'exécution : Une feuille d'émargement par demi-journée de présence est signée par tous les participants et le formateur.

• Modalités d'évaluation : le participant est invité à s'auto-évaluer par rapport aux objectifs énoncés.

• Chaque participant, à l'issue de la formation, répond à un questionnaire de satisfaction qui est ensuite étudié par nos équipes pédagogiques en vue de maintenir et d'améliorer la qualité de nos prestations.

#### Délais d'inscription :

•Vous pouvez vous inscrire sur l'une de nos sessions planifiées en inter-entreprises jusqu'à 5 jours ouvrés avant le début de la formation sous réserve de disponibilité de places et de labs le cas échéant.

•Votre place sera confirmée à la réception d'un devis ou ""booking form"" signé. Vous recevrez ensuite la convocation et les modalités d'accès en présentiel ou distanciel.

•Attention, si vous utilisez votre Compte Personnel de Formation pour financer votre inscription, vous devrez respecter un délai minimum et non négociable fixé à 11 jours ouvrés.